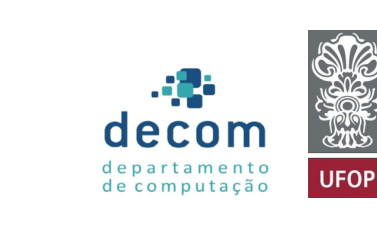

<span id="page-0-0"></span>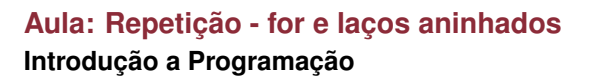

#### **Túlio Toffolo & Puca Huachi** <http://www.toffolo.com.br>

Departamento de Computação Universidade Federal de Ouro Preto **Aula: Repetição - for e laços aninhados**

### [Comando](#page-2-0) for

#### **[Exercícios](#page-10-0)**

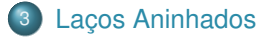

- Comando [continue](#page-24-0)
- [Comando](#page-32-0) break

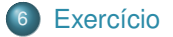

# <span id="page-2-0"></span>**Aula de Hoje**

# [Comando](#page-2-0) for

- **[Laços Aninhados](#page-12-0)**
- 
- 

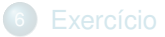

# **Laços ou Repetições (***loop***)**

- Em um laço **controlado logicamente**, os comandos (corpo do laço) são repetidos enquanto uma **expressão lógica for verdadeira**
	- while
	- do while
- Em um laço **controlado por contador**, os comandos (corpo do laço) são repetidos um **número predeterminado de vezes**
	- for

Em um laço **controlado por contador**, os comandos (corpo do laço) são repetidos um **número predeterminado de vezes**.

Sintaxe:

```
1 for (<inicialização>; <condição>; <incremento>)
\begin{array}{c|c} 2 & 4 \\ 3 & 2 \end{array}3 <comando_1>;
4 \quad . . . .5 <comando n>:
6 }
```
Em matemática, a fórmula de Leibniz para  $\pi$ , estabelece que:

$$
\frac{\pi}{4} = 1 - \frac{1}{3} + \frac{1}{5} - \frac{1}{7} + \frac{1}{9} - \dots
$$

Faca um programa em C para calcular o valor aproximado de  $\pi$ . Quanto maior o número de termos melhor será a aproximação. O número de termos deve ser informado pelo usuário.

Dica: note que a soma pode ser escrita como

$$
\frac{\pi}{4} = \frac{1}{1+2\cdot 0} - \frac{1}{1+2\cdot 1} + \frac{1}{1+2\cdot 2} - \frac{1}{1+2\cdot 3} + \frac{1}{1+2\cdot 4} - \dots
$$

#### **Qual comando de repetição usar?**

```
1 #include <stdio.h>
 2
 3 int main()
 4 {
 \begin{array}{c|c}\n5 & \text{int n;} \\
6 & \text{print}\n\end{array}printf("Quantos termos quer utilizar? ");
 7 \mid \text{scanf}("M', \&n);8
 9 double pi = 0;
10 for (int i = 0; i < n; i++) {<br>
if (i % 2 == 0)
11 if (i \begin{matrix} \n 1 & \n 1 & \n 1 & \n \end{matrix} if (i \begin{matrix} \n 1 & \n 1 & \n 1 & \n \end{matrix} = 0)
                            pi += 1.0 / (1 + i * 2);
\begin{array}{c|c}\n 13 & \text{else} \\
 14 & \text{else}\n \end{array}pi = 1.0 / (1 + i * 2);15 }
16 \t\t pi \t \t \t \t \t \t 4;<br>
17 \t\t \text{printf}printf("Valor de pi calculado: %.6lf", pi);
18
19 return 0;
20 }
```
# **Exemplo 1 (solução alternativa)**

```
1 #include <stdio.h>
 2
 \begin{array}{c|c} 3 & \text{int } \text{main}() \\ 4 & 5 \end{array}\begin{array}{c|c} 4 & \text{ }6 \end{array}\begin{array}{c|c}\n5 & \text{int n;} \\
6 & \text{print} \\
\end{array}printf("Quantos termos quer utilizar? ");
 7 \mid \text{scanf}("M', \&n);8
 9 double pi = 0;
10 double sinal = +1;<br>
11 for (int i = 0: i
11 for (int i = 0; i < n; i++) {<br>
12 ni += sinal * (1 0 / (1 +
                    pi += sinal * (1.0 / (1 + i*);
\begin{array}{c|c}\n 13 & \text{sinal } \ast = -1; \\
 14 & \text{ } \n\end{array}14 }
15 pi * = 4;
16 printf("Valor de pi calculado: %.61f", pi);
17
18 return 0;
19 }
```
Faça um programa em C para calcular a média quadrática de  $n$  valores digitados pelo usuário. A média quadrática é dada pela seguinte equação:

$$
x_q = \sqrt{\frac{x_1^2 + x_2^2 + \dots + x_n^2}{n}}
$$

O programa deve ler o valor de  $n \infty$  valores de x. Em seguida, deve imprimir o resultado. Exemplo:

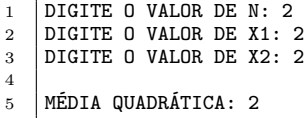

**Podemos/devemos usar o comando de repetição** for **neste caso?**

```
\frac{1}{2} int main()
      \overline{f}\begin{array}{c|c}\n3 & \text{int n;} \\
4 & \text{print} \\
\end{array}4 printf("DIGITE 0 VALOR DE N: ");<br>5 scanf("%d", &n):
           scanf("%d", \&n);\frac{6}{7}double soma = 0, nro;
8 for (int i = 0; i < n; i++) {
9 printf("DIGITE 0 VALOR DE X%d: ", i+1);<br>10 scanf("%1f", &nro):
                scanf("\\1f", <math>knro);
11 soma += nro * nro;<br>12 }
12 }
13
14 double media = sqrt(soma / n);
15 printf("MÉDIA QUADRÁTICA: %.01f\n", media);
16 return 0;
17 }
```
# <span id="page-10-0"></span>**Aula de Hoje**

# 2 [Exercícios](#page-10-0)

- **[Laços Aninhados](#page-12-0)**
- 
- 

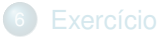

### **Exercício**

Apenas para praticar, use o comando do–while em uma das questões e o for na outra:

# Exercício 1 Escreva um programa que imprima o quadrado dos números inteiros, no intervalo fechado de 1 a 20. A seguir, um exemplo de execução do programa.  $1 \mid 1$  4 9 16 25 36 49 64 81 100 121 144 169 196 225 256 289 ... 400

#### Exercício 2

Suponha que exista 50 alunos em uma sala. Faça um programa que determina quantos desses alunos tem idade maior que 20 anos. O usuário (coitado) deve digitar a matrícula e idade de todos os 50 alunos.

# <span id="page-12-0"></span>**Aula de Hoje**

- 3 [Laços Aninhados](#page-12-0)
- 
- 

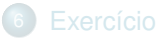

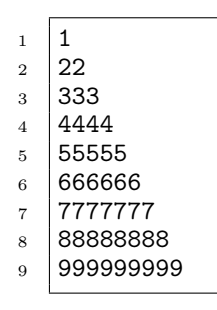

**Repetição 1:** temos nove repetições de linhas  $(1 \leq n \leq 9)$ .

**Repetição 2:** temos, em cada linha, a repetição de  $n$  caracteres que identificam a própria linha, sendo  $1 \leq n \leq 9$ . Assim, temos  $n = 1$  na linha 1,  $n = 2$  na linha 2, e assim sucessivamente, até a linha 9.

Para obter a saída acima, realizamos a **Repetição 2** dentro da **Repetição 1**.

```
1 #include <stdio.h>
 2
 3 int main()
 \begin{array}{c} 4 \\ 5 \end{array} {
 5 // Repetição 1<br>6 for (int linha
         for (int linha = 1; linha <= 9; linha++) {
 7
 8 // Repetição 2<br>9 for (int colum
              for (int coluna = 1; coluna \le linha; coluna++) {
10 printf("%d", linha);<br>11 }
11 }
12
13 printf("\n");<br>
14 }
14 }
15
16 return 0:
17 }
```

```
1 Contador externo (linha): 1
 2
 3 Contador interno (coluna): 1
 4 Contador interno (coluna): 2
5 Contador interno (coluna): 3
6 Contador interno (coluna): 4
 7
8 Contador externo (linha): 2
9
10 Contador interno (coluna): 1<br>11 Contador interno (coluna): 2
     Contador interno (coluna): 2
12 Contador interno (coluna): 3<br>13 Contador interno (coluna): 4
     Contador interno (coluna): 4
14
15 Contador externo (linha): 3
16
17 Contador interno (coluna): 1
18 Contador interno (coluna): 2<br>19 Contador interno (coluna): 3
     Contador interno (coluna): 3
20 Contador interno (coluna): 4
```

```
1 #include <stdio.h>
 2
 3 int main()
 4 {
 5 // Repetição variando a <linha>
 6 for (int linha = 1; linha <= 3; linha++) {<br>
\frac{7}{4} printf("Contador externo (linha): \frac{4}{\pi}printf("Contador externo (linha): \dagger \dagger \n'n", linha);
 8
9 // Repetição variando a <coluna><br>10 \frac{1}{2} for (int. coluna = 1: coluna <= 4
            for (int coluna = 1; coluna <= 4; coluna++) {
11 printf("\t\tContador interno (coluna): %d\n", coluna);<br>12
12 }
13
\begin{array}{c|c} 14 & \text{printf}(\sqrt[n]{n}) \, ; \ \end{array}15 }
16
17 return 0;
18 }
```
Faça um programa que imprime a tabuada de  $x$  até  $y$  (valores de  $x \in y$ devem ser digitados pelo usuário).

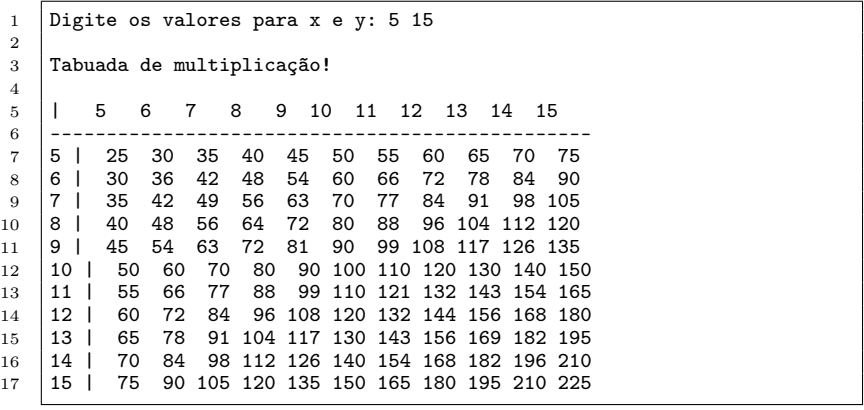

```
\frac{1}{2} int main()
 \begin{array}{c|c} 2 & \text{f} \\ 3 & \text{i} \end{array}int x, y;
 4 printf("Digite os valores para x e y: ");<br>5 scanf("%d %d", &x, &v);
        scant("%d %d", %x, %y);6
 7 // imprimindo o cabecalho<br>8 printf("\nTabuada de mult
 8 printf("\nTabuada de multiplicação!\n\n");<br>9 printf(" | ")
        print('' ||'');
10 \left| \begin{array}{cc} \text{for} \ (\text{int } j = x; \ j \leq y; \ j^{++}) \end{array} \right|<br>11 \left| \begin{array}{cc} \text{printf}("13d", i); \end{array} \right|11 printf("%3d", j);<br>
12 printf("\n----");
        print(f("n---");
13 \left| \begin{array}{ll} \text{for} \ (\text{int } j = x; j \leq y; j++) \\ \text{print} \end{array} \right|14 \left| \text{printf}(\text{""--}^{\text{""--}}\right|;
        print(f("n");
16
17 // calculando (e imprimindo) a tabuada
18 | for (int i = x; i <= y; i++) {
19 printf("%2d | ", i);<br>20 for (int i = x: i <=
        for (int j = x; j \le y; j^{++})
21 printf("%3d ", i*j);
22 \vert printf("\n");
2324 return 0:
25 }
```
*Bart Simpson* está aprendendo a jogar xadrez, mas tem dificuldade em saber para qual direção ele pode mover sua **Torre**.

Sabemos que um tabuleiro de xadrez é composto por 8 linhas e 8 colunas, e que a **Torre** se move ortogonalmente, ou seja, pelas linhas (horizontais) e pelas colunas (verticais).

- Escreva um programa que solicite ao *Bart* o número da linha e da coluna que indicam a posição de sua **Torre**. O programa deve imprimir quais são os possíveis movimentos da **Torre**.
- Utilize "−" para indicar uma casa para a qual a Torre não pode ser movida e "x" para indicar uma casa para a qual ela pode ser movida.

#### Exemplo de saída:

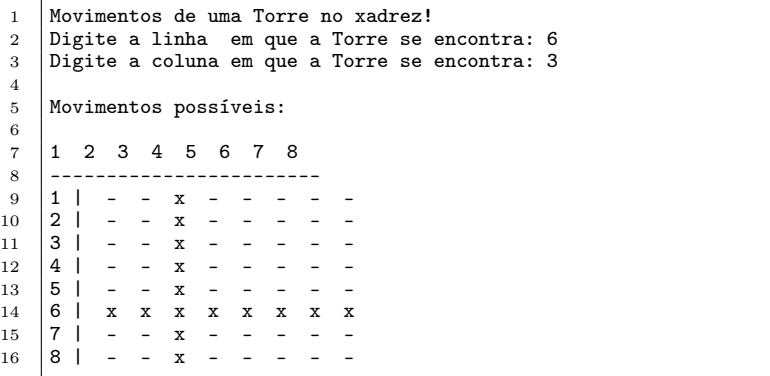

```
1 int main()
 \frac{2}{3}\frac{3}{4} int linha, coluna;
 4 printf("Movimentos de uma Torre no xadrez!\langle n \rangle");<br>5 printf("Digite a linha em que a Torre se encon
 5 printf("Digite a linha em que a Torre se encontra: ");<br>6 scanf("%d", %linha):
 6 \begin{bmatrix} \text{scanf}("M', \& \text{linha}) \\ \text{printf}("Dipite a col) \end{bmatrix}7 printf("Digite a coluna em que a Torre se encontra: ");
 8 \left[ \text{scanf}(\sqrt{\frac{m}{d}}), \text{ } k \text{coluna} \right];<br>9 // Imprime o cabecalh
9 // Imprime o cabeçalho da tabela antes do loop<br>10 printf("\nMovimentos possíveis:\n\n"):
10 printf("\nMovimentos possíveis:\n\n");<br>11 printf(" 1 2 3 4 5 6 7 8
11 printf(" 1 2 3 4 5 6 7 8 \n");
         12 printf(" ------------------------\n");
\frac{13}{14}14 \frac{1}{\pi} // Imprime a tabela
15 for (int 1 = 1; 1 <= 8; 1++) {<br>16 printf(" \frac{\gamma_d}{d} | " 1).
16 printf(" \sqrt{d} | ", 1);<br>17 for (int c = 1: c <=
17 \begin{array}{|l|l|} \n17 & \text{for (int c = 1; c <= 8; c++) } \n18 & \text{if (1 == linha || c == coluna)} \n\end{array}18 if (1 == linha || c == coluna) {<br>19 printf(" \bar{x}"):
         print(f(" x "):\frac{20}{21}\begin{array}{c|c} 21 & \text{else} & \text{else} \\ 22 & \text{print} & \text{else} \end{array}print(' - 23\frac{24}{25}printf("n");
\frac{26}{27}return 0;
28 }
```
Crie um programa que calcula o valor da expressão a seguir. Considere que os valores de  $n \in m$  serão fornecidos pelo usuário.

$$
x = \sum_{i=1}^{n} \sum_{j=1}^{m} (i+j)
$$

Exemplo de execução:

```
1 Digite os valores de n e m: 10 5
2
3 \mid x = 425.000000
```

```
1 #include <stdio.h>
 2
 3 int main()
 \frac{4}{5}5 // lendo os valores de n e m
 6 \vert int n, m;<br>7 \vert printf ("D)
 7 printf("Digite os valores de n e m: ");<br>8 scanf("%d %d", &n, &m);
       \text{scanf}("\text{\%d} \text{\%d}", \text{ } \& \text{n}, \text{ } \& \text{m});
 9
10 // calculando o valor de x
11 double x = 0;
12 for (int i = 1; i <= n; i++) {<br>13 for (int i = 1; i <= m; i++) {
       for (int j = 1; j \le m; j^{++}) {
14 | x += i + j;
\begin{array}{c|c} 15 & \rightarrow \\ 16 & \rightarrow \end{array}16 }
17
18 // imprimindo o valor de x na saída<br>19 printf ("\nx = "\lf\n" x).
       printf("\nx = \frac{\sqrt{1} \pi}{n}, x);
20 return 0:
21 }
```
# <span id="page-24-0"></span>**Aula de Hoje**

- **[Laços Aninhados](#page-12-0)**
- Comando [continue](#page-24-0)
- 

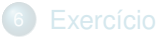

Em diversos momentos queremos **alterar o fluxo** ou mesmo encerrar a execução de um laço de repetição.

Um dos comandos utilizados para isso é o continue

- Este comando permite alterar o fluxo do laço, fazendo-o retornar ao início.
- **E** particularmente útil para evitar if aninhados em alguns casos.

Exemplo de uso em laço while:

```
1 while (<condição>) {
2 <comando_1>;
\begin{array}{c|c}\n3 & \cdots \\
4 & \text{con}\n\end{array}continue;
\begin{array}{c|c} 5 & \ldots \\ 6 & \leq c_0 \end{array}6 <comando_n>;
7
```
Exemplo de uso em laço do-while:

```
1 do f
2 <comando_1>;
\begin{array}{c} 3 \\ 4 \end{array} ...
        continue;
\begin{array}{c|c} 5 & \ldots \\ 6 & \leq 0 \end{array}6 \vert <comando_n>;<br>7 \vert while \vert <com
        7 } while (<condição>);
```
Exemplo de uso em laço for:

```
1 for (<inicialização>; <condição>; <incremento/decremento>) {
2 <comando_1>;
\begin{array}{c} 3 \\ 4 \end{array} ...
      continue;
\begin{array}{c|c} 5 & \ldots \\ 6 & \leq 0 \end{array}6 <comando_n>;
\overline{7}
```
Faça um aplicativo em C que some todos os números, de 1 até 100, exceto os múltiplos de 5.

Precisamos do comando continue para criar tal programa?

- Definitivamente **não**!
- Mas o continue é uma alternativa válida que (em alguns casos) simplifica o código.

#### Usando o continue:

```
1 #include <stdio.h>
 2
 3 int main()
 4 {
 5 \text{ int } soma = 0;
 6
 7 for (int cont = 1; cont <= 100; cont++) {<br>8 if (cont % 5 == 0)
 8 \text{ if } (\text{cont } \% 5 == 0)<br>9 continue
       continue;
\begin{array}{c|c}\n10 & \text{some } \text{+= cont;} \\
11 & \text{+} \\
\end{array}11 }
12 | printf ("Soma = \sqrt{d} \n\pi", soma);
13 return 0;14 }
```
Alternativa sem o continue:

```
1 #include <stdio.h>
 2
 3 int main()
 4 {
 5 \text{ int } soma = 0;
 6
 7 for (int cont = 1; cont <= 100; cont++) {<br>8 if (cont % 5 != 0) {
 8 if (cont % 5 != 0) {<br>9 soma += cont :
      soma += cont;
10 }
\begin{array}{c} 11 \\ 12 \end{array}printf("Soma = \sqrt{d} \ln", soma);
13 return 0;14 }
```
# <span id="page-32-0"></span>**Aula de Hoje**

- **[Laços Aninhados](#page-12-0)**
- 
- <sup>5</sup> [Comando](#page-32-0) break

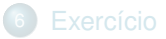

Em diversos momentos queremos alterar o fluxo ou mesmo **encerrar** a execução de um laço de repetição.

Um dos comandos utilizados para isso é o break

- Este comando permite encerrar o laço imediatamente.
- Assim como o continue, é particularmente útil para evitar uma quantidade excessiva de if aninhados.

### **Comando** break

Exemplo de uso em laço while:

```
1 while (<condição>) {
2 <comando_1>;
\begin{array}{c|c} 3 & \dots \\ 4 & \text{bre} \end{array}break;
\begin{array}{c|c} 5 & \ldots \\ 6 & \leq 0 \end{array}6 <comando_n>;
7
```
#### **Comando** break

Exemplo de uso em laço do-while:

```
1 do f
2 <comando_1>;
\begin{array}{c|c} 3 & \dots \\ 4 & \text{bre} \end{array}break;
\begin{array}{c|c} 5 & \ldots \\ 6 & \leq 6 \end{array}6 \vert <comando_n>;<br>7 \vert while \vert <com
         7 } while (<condição>);
```
Exemplo de uso em laço for:

```
1 for (<inicialização>; <condição>; <incremento/decremento>) {
2 <comando_1>;
\begin{array}{c|c} 3 & \dots \\ 4 & \text{bre} \end{array}break;
\begin{array}{c|c} 5 & \ldots \\ 6 & \leq 0 \end{array}6 <comando_n>;
7
```
Faça um programa que imprime o primeiro número, entre 1 e 1 milhão, que é divisível por 11, 13 e 17.

Precisamos do comando break para criar tal programa?

- Definitivamente **não**!
- Mas o break neste caso simplifica o código.

```
1 #include <stdio.h>
 2
 \begin{array}{c|c} 3 & \text{int } \text{main} \end{array}\begin{array}{c|c} 4 & \text{f} \\ 5 & \text{f} \end{array}for (int cont = 1; cont <= 1000000; cont++) {
 6 if (cont % 11 == 0 && cont % 13 == 0 && cont % 17 == 0) {<br>7 printf("0 número é %d\n", cont);
 7 printf("O número é %d\n", cont);<br>8 preak:
       break;
 9 }
\frac{10}{11}return 0;
12 }
```
# <span id="page-39-0"></span>**Aula de Hoje**

- **[Laços Aninhados](#page-12-0)**
- 
- 

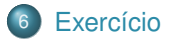

# **Exercício**

#### Exercício 1

Apresente um programa em C que imprime uma tabela contendo a tabuada de multiplicação de 1 a 20 **ignorando os números pares**.

Exemplo:

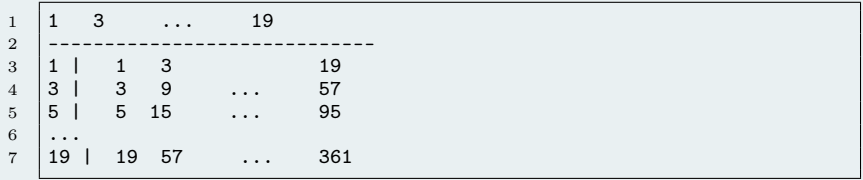

Dica: use "%3d " para ficar bonito! :)

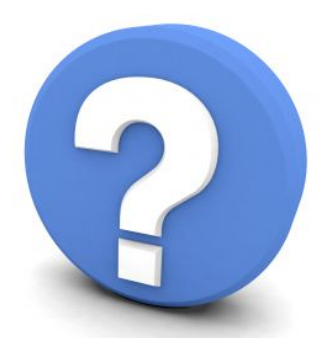

# Perguntas?